## **Mise en œuvre d'une infrastructure d'authentification centralisée**

Jason SECULA

IUT Nancy-Charlemagne

Observatoire astronomique de Strasbourg

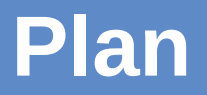

- **1 Observatoire astronomique de Strasbourg**
- **2 Sujet du stage**
- **3 L'existant**
- **4 Travail réalisé**
- **5 Conclusion**

## **Observatoire astronomique de Strasbourg**

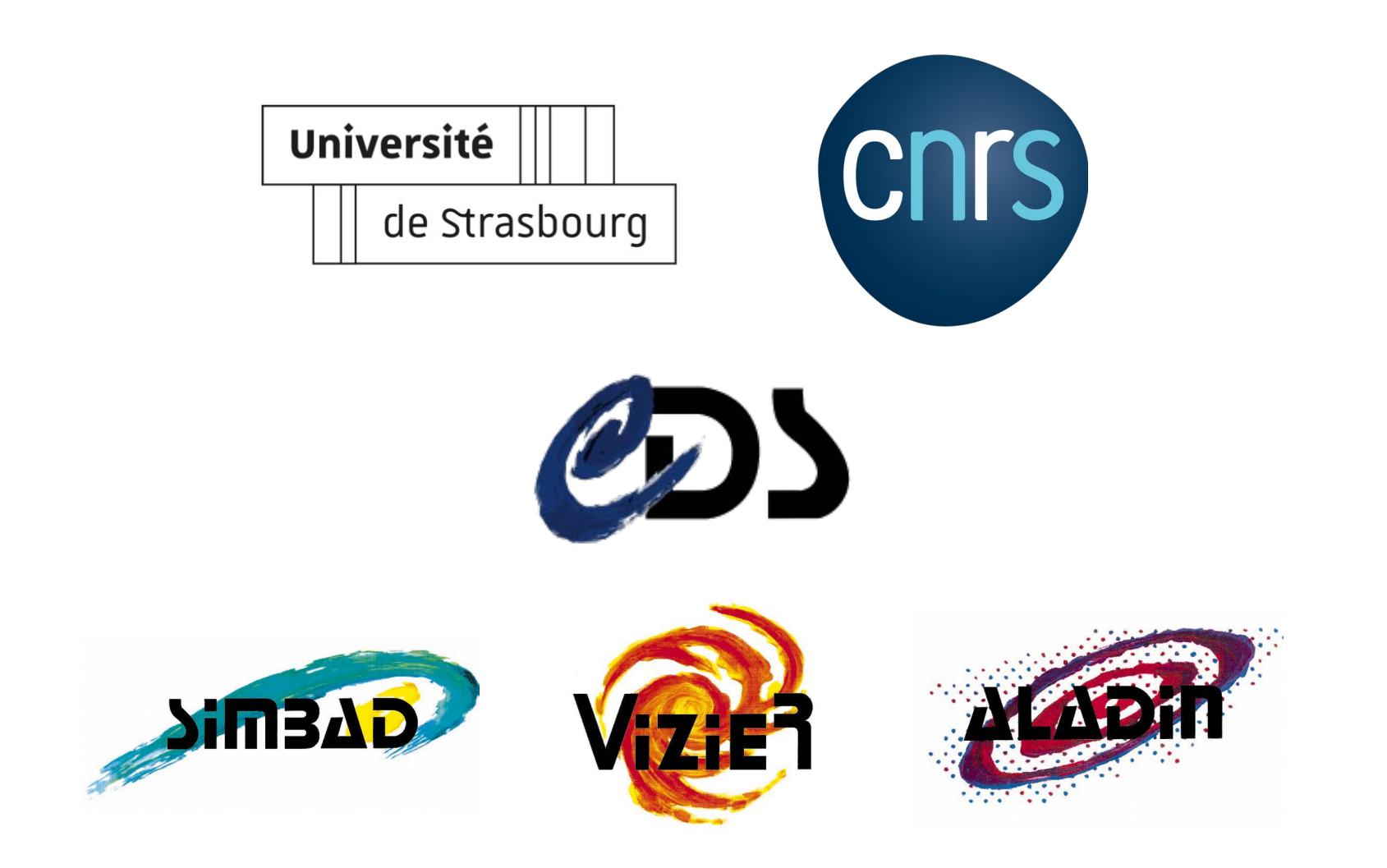

# **Sujet du stage**

### **Contexte**

- Plusieurs outils et services (réservation de salles, VPN, support)
- Permettre aux usagers de s'authentifier avec les identifiants habituels
- Création de compte manuelle en plus des utilisateurs de l'Unistra

## **Sujet**

Mise en œuvre d'une authentification LDAP centralisée

## **Objectifs**

- Mise en place d'un annuaire LDAP
- Synchroniser les utilisateurs de l'Université de Strasbourg
- Authentifier des services et des postes avec un annuaire LDAP

# **L'existant**

### **Actuellement**

- Chaque service +1 base de données utilisateurs
- 1 serveur NIS qui distribue les données utilisateurs entre les postes

### **Après**

- 1 serveur OpenLDAP maître et 1 serveur OpenLDAP esclave
- Chaque service –––––––• Authentification LDAP
- ◆ Les postes <del>– →</del> Authentification LDAP

## **Travail réalisé**

- **Prise en main de OpenLDAP et création des annuaires**
- **Synchronisation des données de l'Unistra**
- **Sécurisation des annuaires**
- **Mise en place d'un site d'administration de l'annuaire**
- **Authentification des services, des postes et des serveurs**
- **Déploiement des configurations avec Ansible**

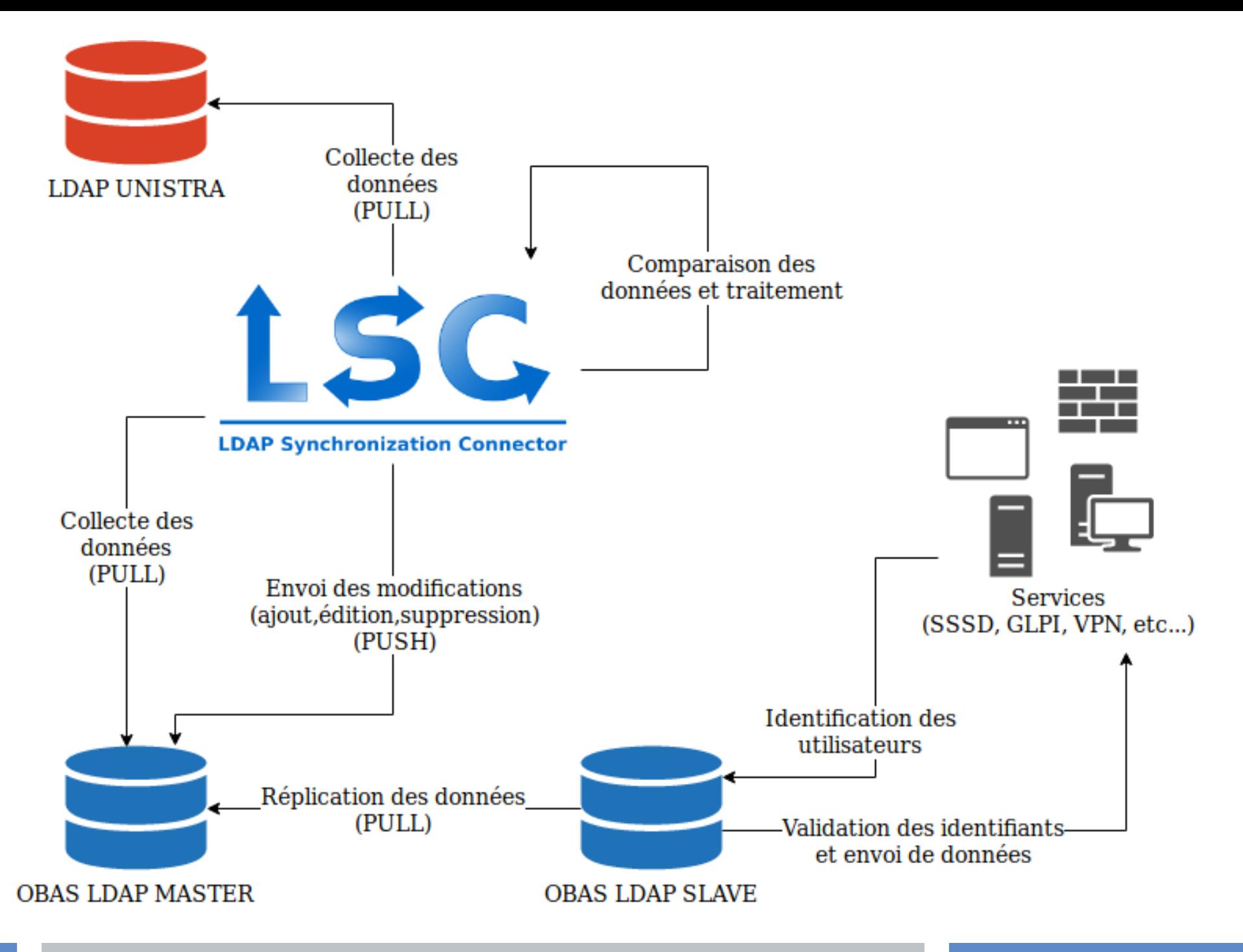

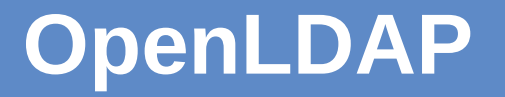

- **Outil libre écrit en C / 1998**
- **OpenLDAP Foundation**
- **Stocker des informations de n'importe quelle nature**
- **Structure arborescente**
- **LDAP Data Interchange Format (LDIF)**

## **OpenLDAP**

### **Structure arborescente**

- **uid=bob,ou=people,o=annuaire,dc=obas-ldap**
- **cn=admins,ou=groups,o=annuaire,dc=obas-ldap**

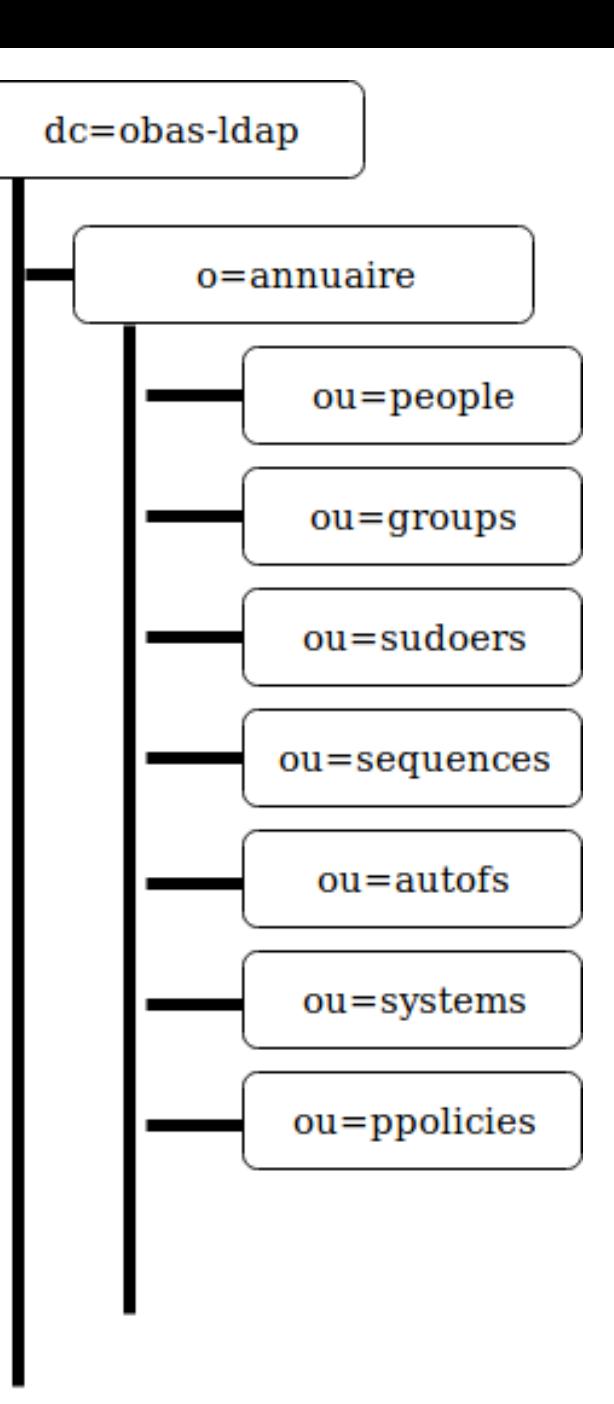

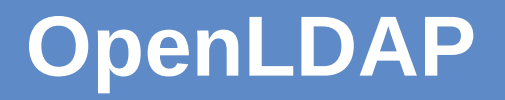

#### **Le format LDIF**

dn: uid=alice,ou=people,o=annuaire,dc=obas-ldap uid: alice uidNumber: 1003 gidNumber: 1003 cn: alice loginShell: /bin/bash homeDirectory: /home/alice userPassword: {SSHA}VYeXUL7smgZ/u+JOqrUgVpNVEPXCRtfk objectClass: inetOrgPerson objectClass: posixAccount

**Synchronisation LSC**

**LDAP Synchronization Connector**

- **Outil libre écrit en Java**
- **Synchroniser des données entre plusieurs sources**
- **Configuration XML avec possibilité d'utiliser JavaScript**

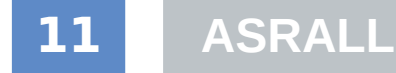

# **Sécurisation des annuaires**

 **Configuration de la communication LDAP over SSL (LDAPS)**

 **Ajout de listes d'accès déterminant les droits des utilisateurs**

 **Équilibrage de charge entre les deux annuaires avec HAProxy**

 **Supervision des annuaires via Zabbix avec un module LDAP**

# **Sécurisation des annuaires**

#### **Définition des droits d'accès**

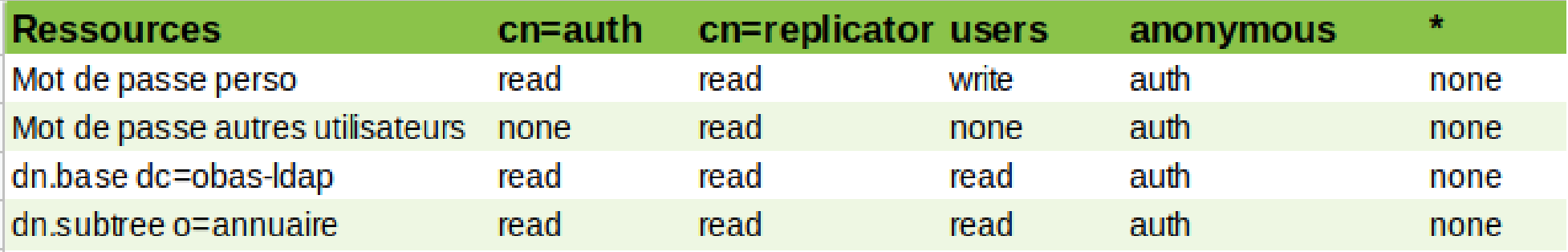

**olcAccess: {1}to dn.subtree="cn=replicator,o=annuaire,dc=obas-ldap" by dn.exact="cn=replicator,o=annuaire,dc=obas-ldap" read by anonymous auth by \* none**

**olcAccess: {2}to attrs=userPassword by self write by dn.exact="cn=replicator,o=annuaire,dc=obas-ldap" read by anonymous auth by \* none**

# **FusionDirectory**

- **Outil libre écrit en PHP**
- **Permet d'administrer les données d'un serveur LDAP via une interface web**
- **Simple d'utilisation**
- **Beaucoup de plugins**

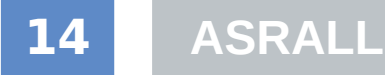

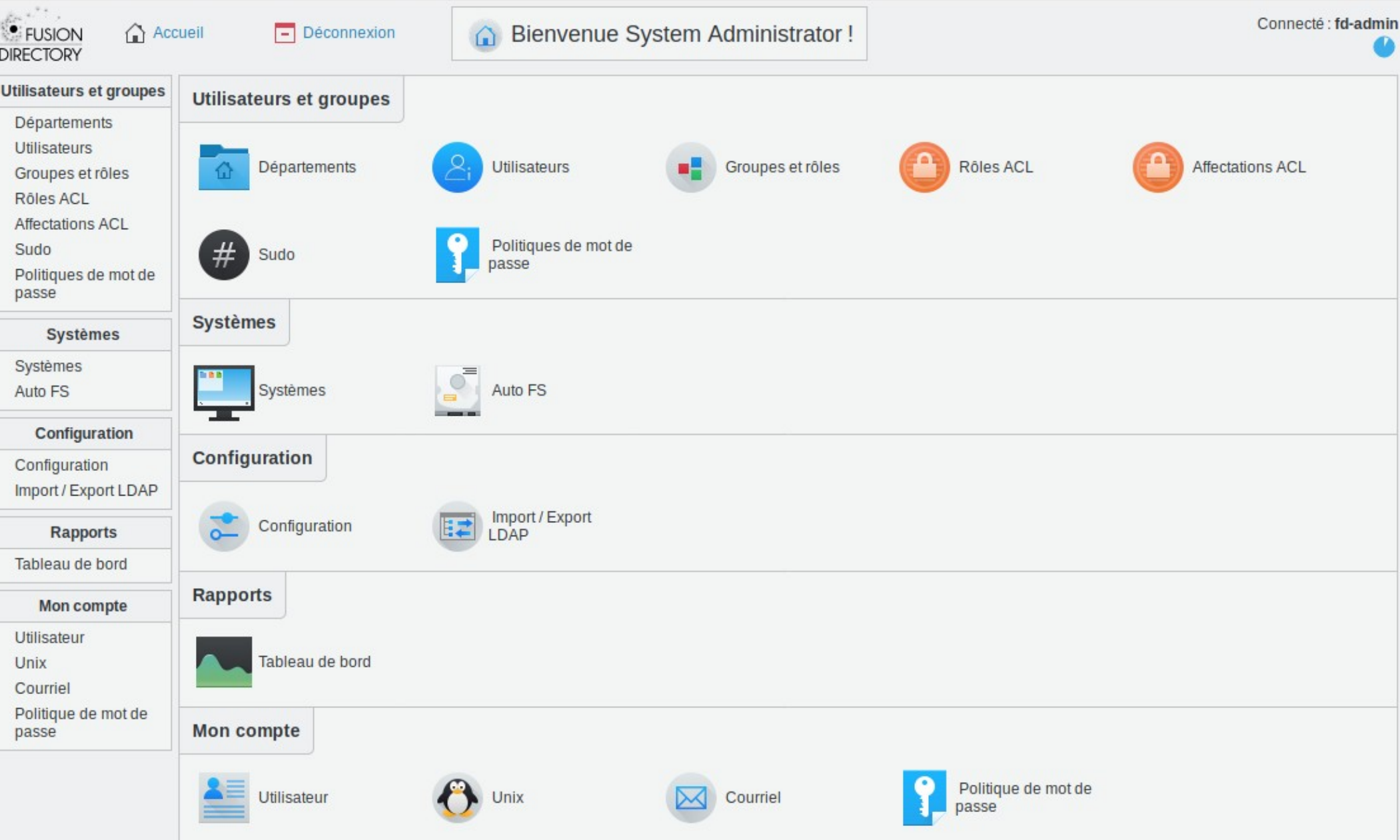

### **System Security Services Daemon**

- **Outil libre écrit en C**
- **FreeIPA, RedHat**
- **Simplifier l'administration des accès de plusieurs postes**
- **Système de cache**

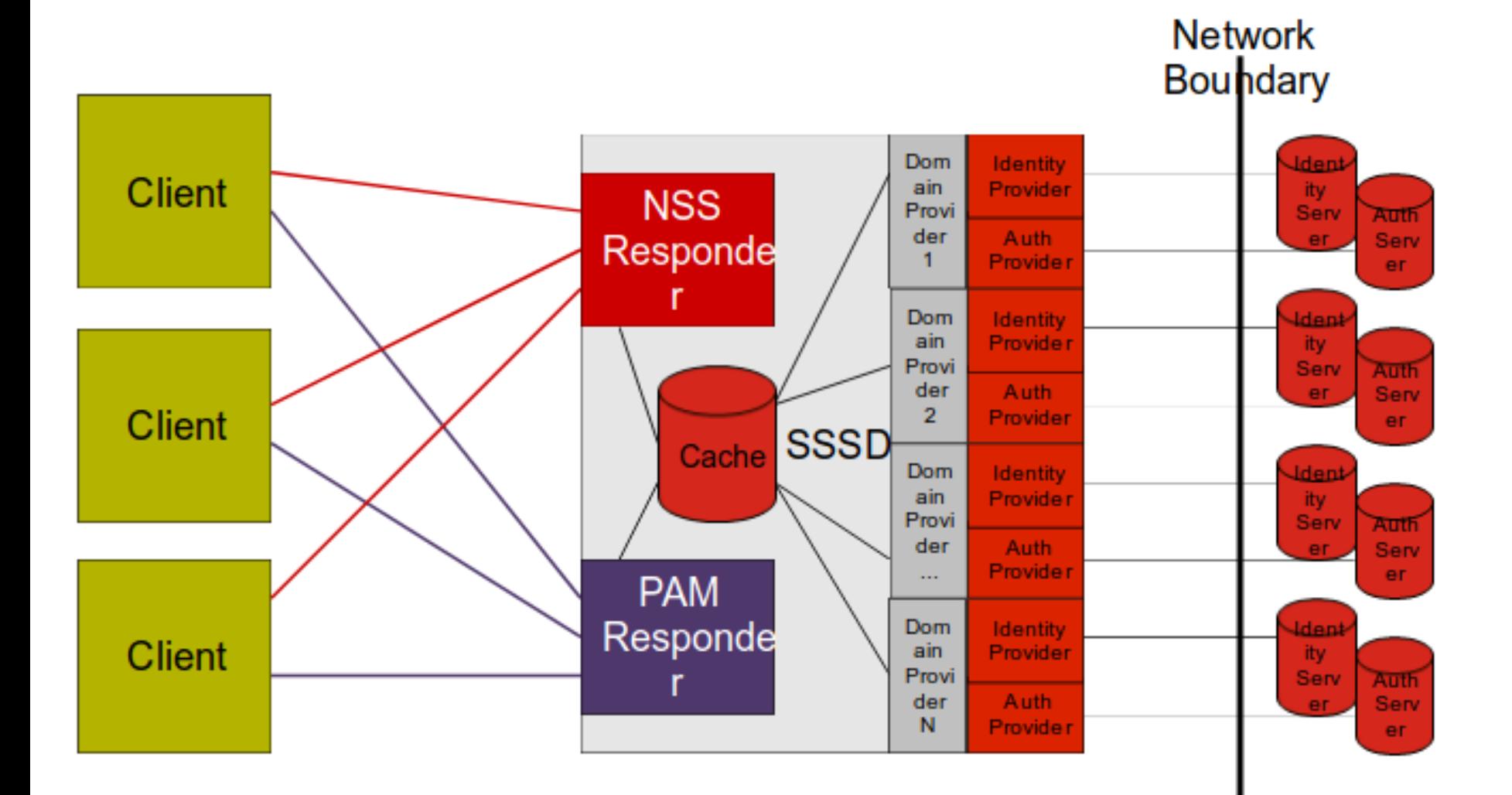

## **Ansible**

- **Outil libre écrit en Python, PowerShell et Ruby / 2012**
- **RedHat et Ansible**
- **Configurer et gérer des ordinateurs à distance**
- **SSH / sans agent**
- **Format YAML**

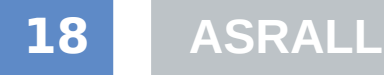

## **Ansible**

### **Extrait de playbook**

**- hosts: astromas**

 **tasks:**

 **- name: Install packages**

 **apt:**

 **name: "{{item}}"**

 **with\_items:**

- **sssd**
- **sssd-tools**
- **name: Send configuration files**

 **copy:**

```
 src: "./files/{{item.file}}"
```
 **dest: "{{ item.dest }}"**

 **with\_items:**

- **{ file: sssd.conf, dest: /etc/sssd/sssd.conf, mode: '0600' }**
- **{ file: nsswitch.conf, dest: /etc/nsswitch.conf, mode: '0644' }**

## **Conclusion et perspectives**

- **Acquisition de nouvelles compétences (LDAP, Ansible)**
- **Développement de nouvelles méthodes de travail**

 **Découverte des enjeux d'une solution d'authentification centralisée**